#### **Les cours**

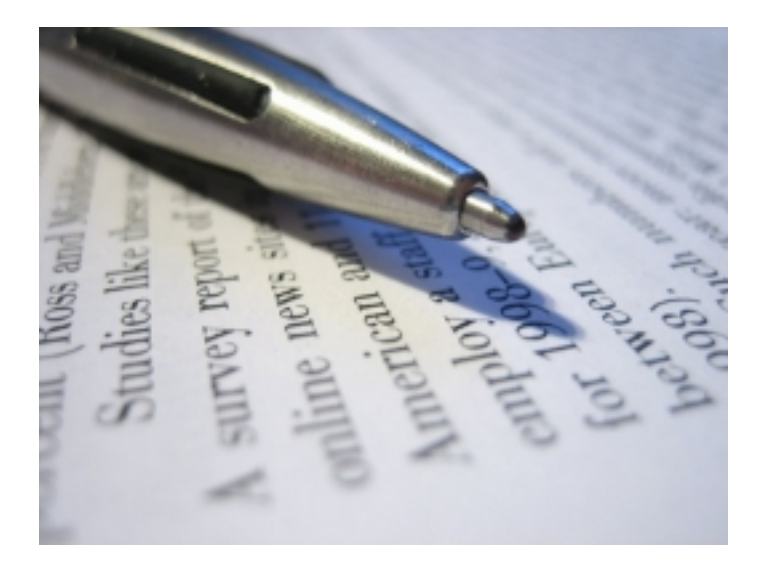

**Préparation aux examens pour l'obtention d'un certificat d'opérateur radioamateur**

Pour bien se préparer à l'examen radioamateur, l'idéal est, bien entendu, de se rapprocher d'un radio-club assurant la formation des futurs radioamateurs. Sinon, de nombreux documents sont disponibles directement à la **boutique du REF**I à TOURS, mais également auprès d'associations radioamateurs ou radio-clubs ou librairies techniques.

Nous recommandons, entre autres, et disponibles pour certains d'entre eux, à la boutique du

#### **Les cours**

### REF :

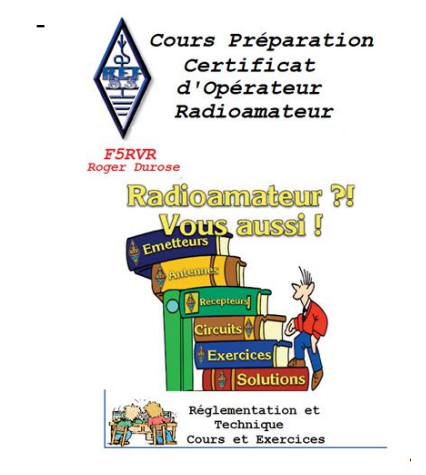

## - **le cours et exercices de Roger DUROSE F5RVR**

Depuis la nouvelle réglementation 1 seul document regroupe « réglementation » et « technique » parfaitement adaptés au programme des examens parfaitement adaptés au programme des examens

 - **le cours et les exercices de Jean Luc FORTIN F6GPX** Ce document a été conçu plus spécialement comme une aide aux formateurs, mais peut convenir également aux candidats isolés ayant quelques bases mathématiques pour ce qui concerne la partie technique.

# *« Préparation au certificat d'opérateur du service amateur »*

comprend la réglementation, la technique et des exercices.

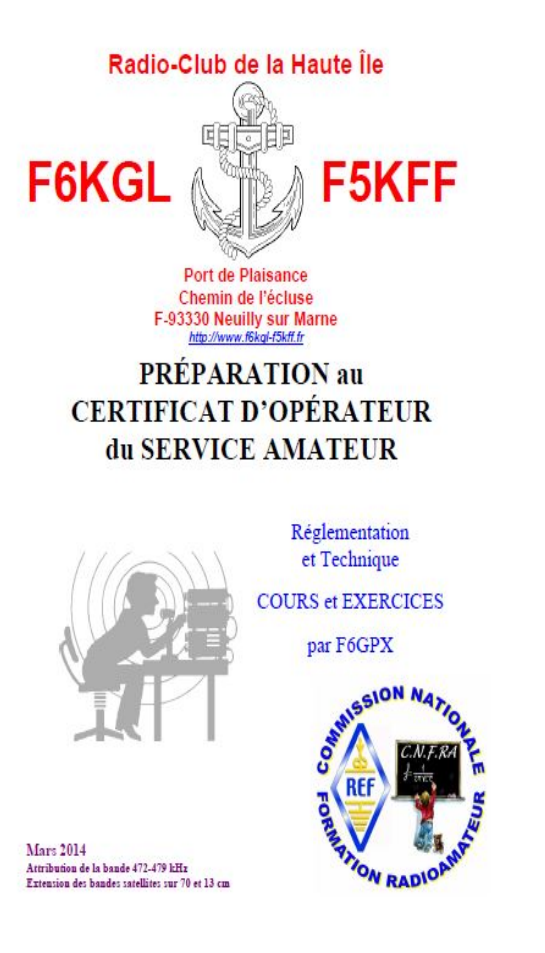

 - **les cours du Radio-Club de Neuilly sur Marne (93) : Exercices, texte réglementation et formulaire proposés par F6KGL et F5KFF** Ce cours est diffusé, tous les vendredis soir de 21h30 à 23h00 environ, en direct sur Internet avec une solution de type web-conférence (audio + vidéo + chat) de fin septembre à fin juin

 La web-conférence est accessible à partir d'un lien disponible sur la page Formation du site Internet du radio-club : il n'y a qu'à cliquer sur le lien pour que vous soyez connecté. Vous pouvez utiliser n'importe quel navigateur sous réserve d'avoir installé au préalable « Silverlight » (lors de votre première connexion, votre navigateur vous demandera d'installer ce programme concurrent d'Adobe Flash qui permet de gérer les flux audio et vidéo).

### **Renseignements et inscriptions disponibles sur**

http://f6kgl-f5kff.fr/formationf6gpx/index.html (le cours est téléchargeable directement sur le site du Radio-Club F6KGL/F5KFF )

## - **le CD-Rom du RCNEG « CDAMAT » par F1MHS (décédé)**

Cours interactif très complet réglementation + technique + télégraphie pour se préparer aux différents examens et de très belle présentation disponible à la boutique du REF.

- **les logiciels Exam'1**

 $\sim$ 

**Exam'1** sur le site du REF https://exam1.r-e-f.org/accueil

Écrit par F4GLJ a F6GLJ a F6GLJ a F6GLJ a F6GLJ a F6GLJ a F6GLJ a F6GLJ a F6GLJ a F6GLJ a F6GLJJ a F6GLJJ a F6G

 $\sim$ 

On ne présente plus le logiciel PC/Windows Exam'1, conçu par René F5AXG qui permet de s'entraîner au passage du certificat d'opérateur radioamateur.

Jérémy F4HKA a développé en septembre 2015 une version Android, plus pratique et plus moderne.

Aujourd'hui, la version PC ne peut plus être modifiée et Jérémy F4HKA n'a plus le temps à consacrer à l'amélioration de son application. Valentin F4HVV, originaire du même radio-club que Jérémy F4HKA (ADRI38, F5KGA), a décidé de reprendre ce projet pour le rendre plus accessible à tous ceux

qui souhaitent se préparer au certificat d'opérateur radioamateur. Valentin a donc développé une application Web fonctionnant sur tous les supports (ordinateurs, smartphones et tablettes) grâce à votre navigateur. Seule contrainte : avoir une connexion Internet…

L'interface a été modernisée en s'inspirant du design sobre et simple que Google met en avant.

**Exam'1 pour Androïd** : Jérémy F4HKA, membre de l'ADRI38 (F5KGA), vous propose cette application Android qui vous aidera à préparer l'examen : http://www.ad ri38.fr/preparer-la-licence-radioamateur/#more-485

. Cette application développée en 2015 utilise la base de données des questions d'Exam'1.

 - **les cassettes et les CD-rom d'apprentissage de la télégraphie de l'U.F.T. (Union Française des Télégraphistes)**

un CD rom est disponible auprès de l'UFT permettant de se familiariser et de se perfectionner en télégraphie par de multiples méthodes adaptables à chacun *.*

**Approvisionnement auprès de l'UFT**

Écrit par F4GLJ a F6GLJ a F6GLJ a F6GLJ a F6GLJ a F6GLJ a F6GLJ a F6GLJ a F6GLJ a F6GLJ a F6GLJJ a F6GLJJ a F6G

 - **le petit logiciel d'apprentissage CW de F5KRO**  Voir ici : Téléchargement

 - **les Vidéo d'Eric F5NSL du radioclub formateur F6KUQ** http://f6kuq.r-e-f.org/formation/video/ Eric, depuis plus de vignt ans, forme des radioamateurs au sein du radioclub F6KUQ. Il met à disposition de tous ces vidéos en ligne.